```
 (CLI)
   \bullet .
   Telnet SSH , RS-232. Telnet, SSH
         trusted IP- – 192.168.1.1/24.
Δ
        :
           ESR-10: GigabitEthernet 1/0/2-6;
           ESR-12V(F), ESR-14VF: GigabitEthernet 1/0/2-8;
            ESR-20: GigabitEthernet 1/0/2-4;
            ESR-21: GigabitEthernet 1/0/2-12;
              ESR-100: GigabitEthernet 1/0/2-4;
              ESR-200: GigabitEthernet 1/0/2-8;
            ESR-1000: GigabitEthernet 1/0/2-24;
              ESR-1200: GigabitEthernet 1/0/2-16, TengigabitEthernet 1/0/3-8;
              ESR-1500: GigabitEthernet 1/0/2-8, TengigabitEthernet 1/0/2-4;
            ESR-1511: GigabitEthernet 1/0/2-8, TengigabitEthernet 1/0/1-4;
              ESR-1700: GigabitEthernet 1/0/2-4, TengigabitEthernet 1/0/3-12;
              ESR-3100: GigabitEthernet 1/0/2-8, TengigabitEthernet 1/0/3-8.
```
 **«admin» «password».**

. , , , .

## <span id="page-0-0"></span>(CLI)

(Command Line Interface, CLI) –, ,  $\ldots$ , Telnet, SSH (, HyperTerminal).

 , . , .  $-$  .  $-$  .  $-$  . .

<span id="page-0-1"></span>. . .

## 42 –

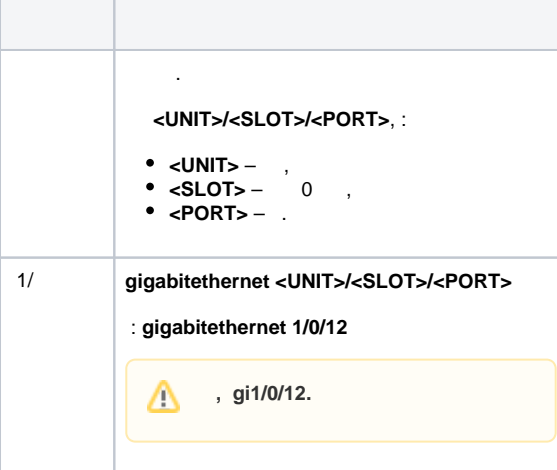

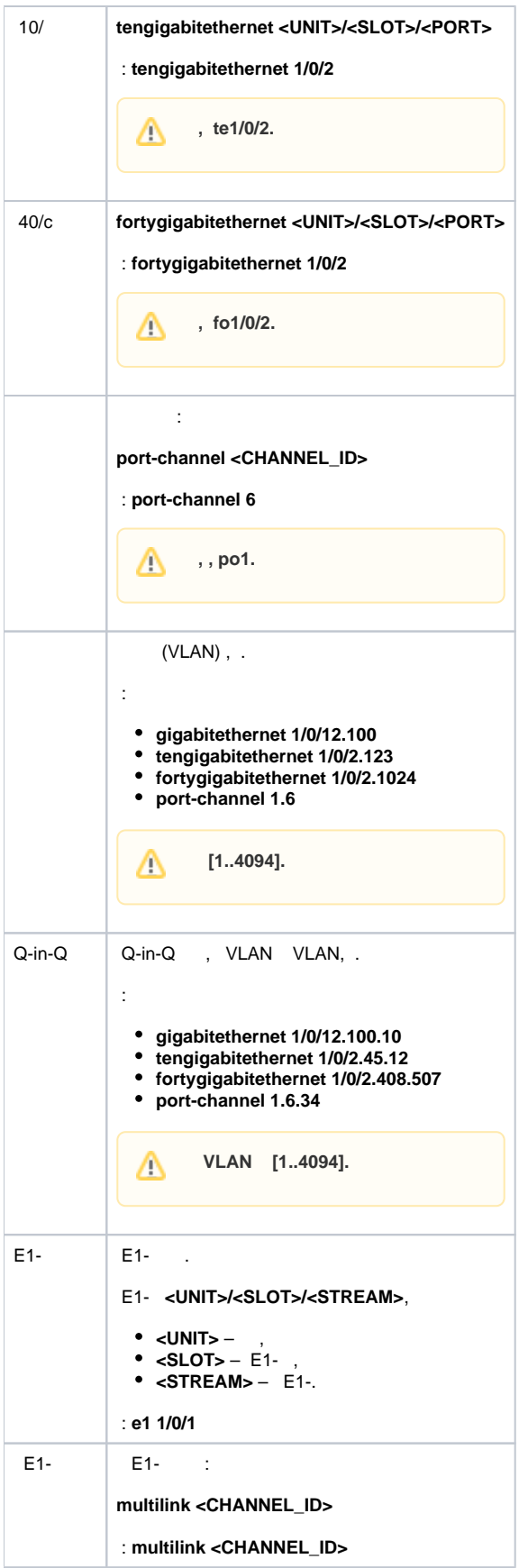

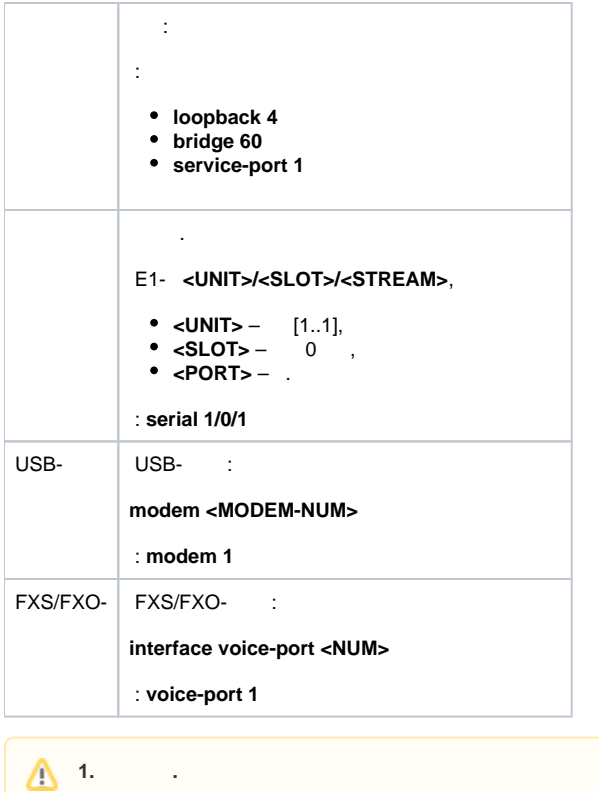

**2. . unit 1. 3. . «-». :** interface gigabitethernet 1/0/1, gigabitethernet 1/0/5 interface tengigabitethernet 1/0/1-2 interface fortygigabitethernet 1/0/1-2 interface gi1/0/1-3,gi1/0/7,te1/0/1,fo1/0/1

## <span id="page-2-0"></span> $43 -$

**College** 

. . .

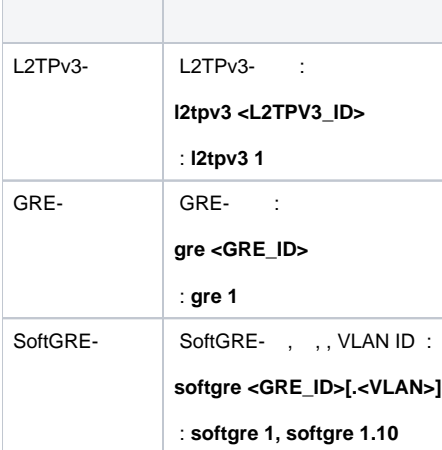

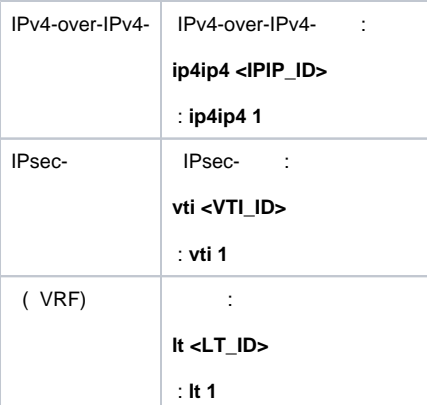

 **.**